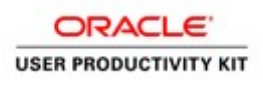

# **Table of Contents**

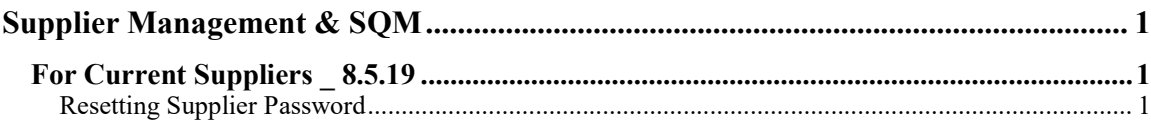

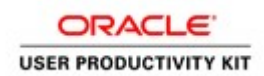

## Supplier Management & SQM

### For Current Suppliers \_ 8.5.19

#### Resetting Supplier Password

#### Procedure

This exercise will walk you through the process of resetting your password.

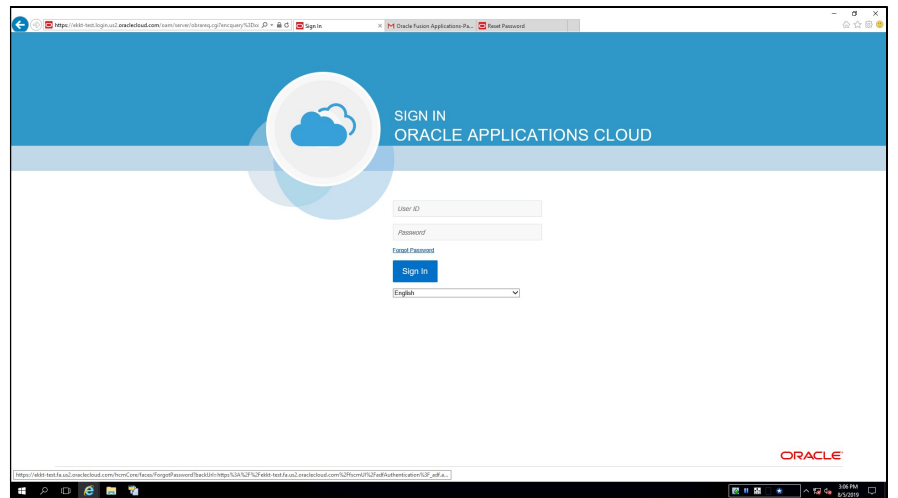

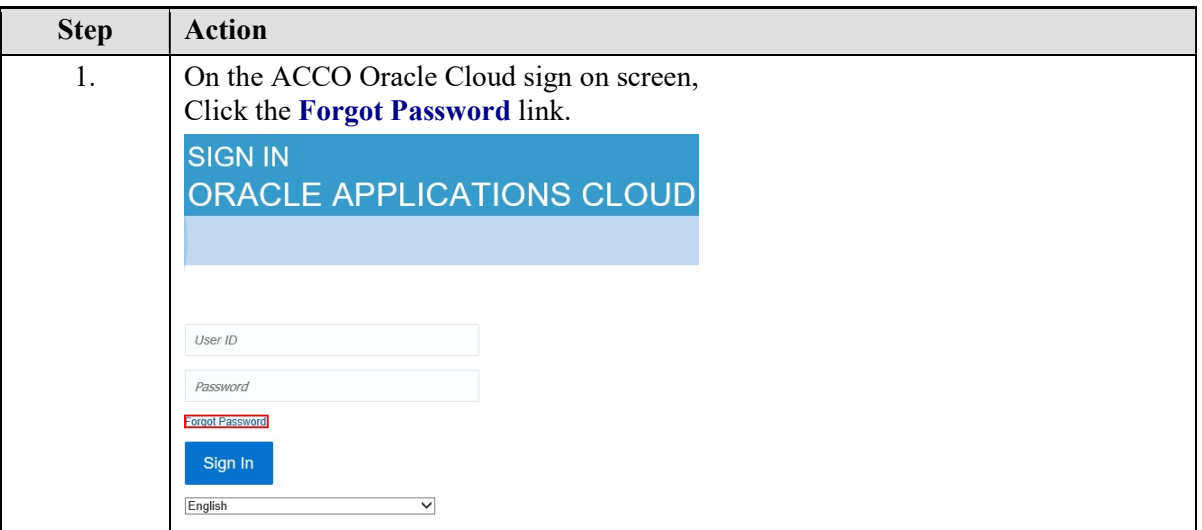

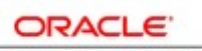

**USER PRODUCTIVITY KIT** 

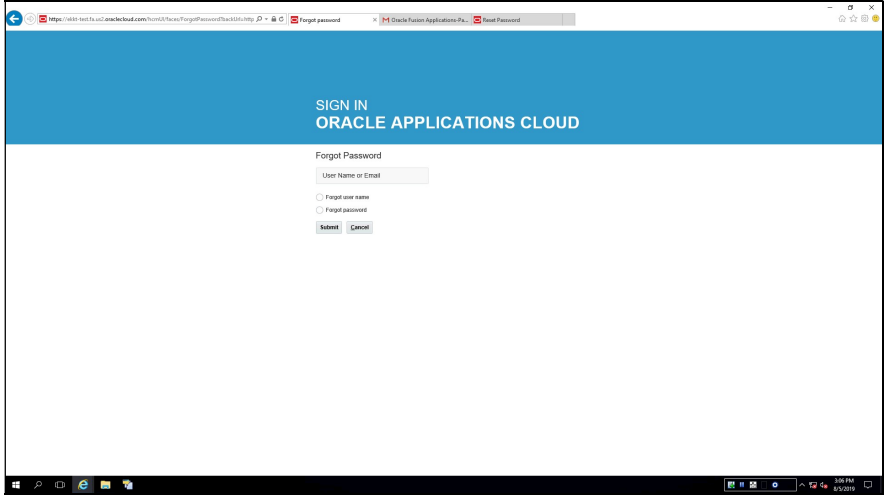

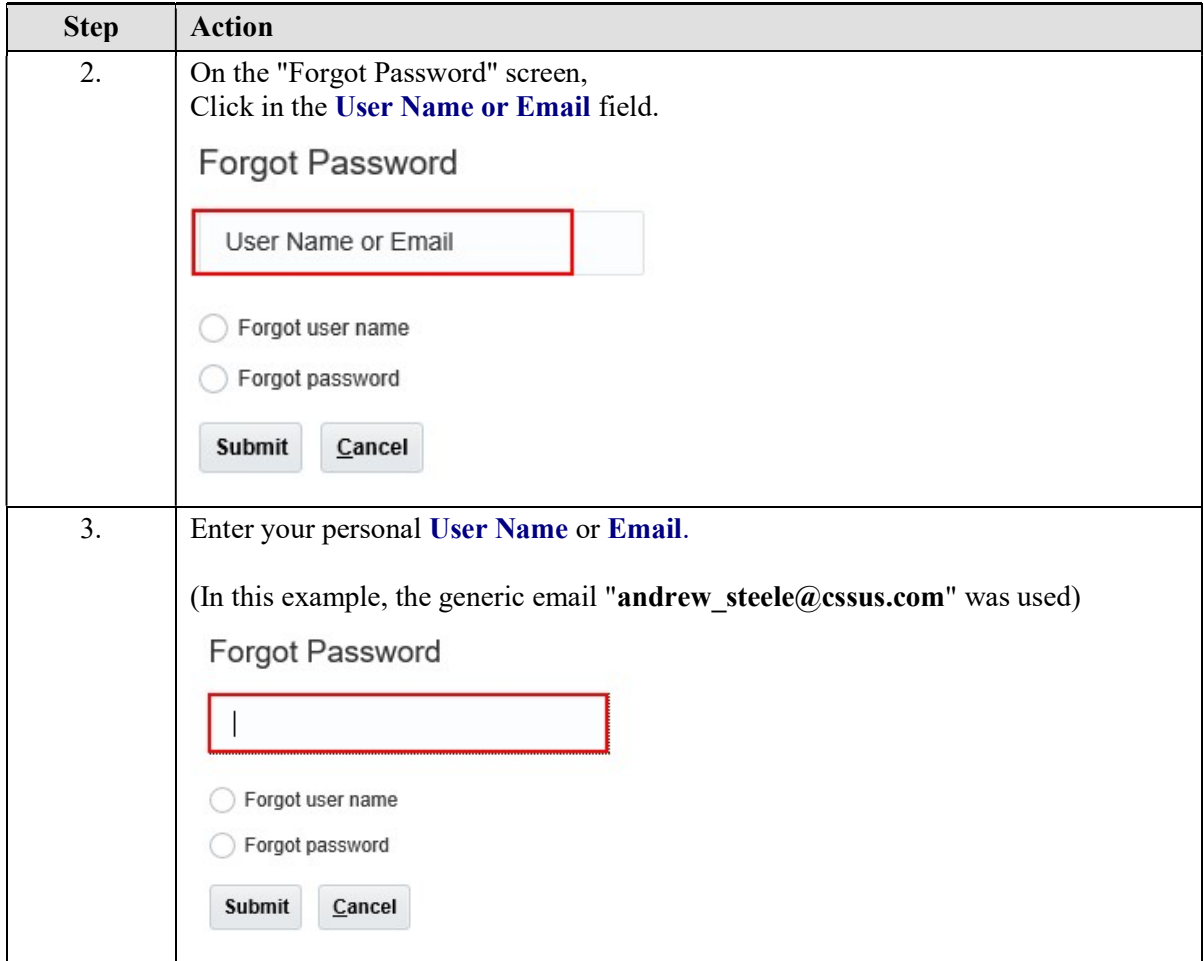

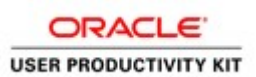

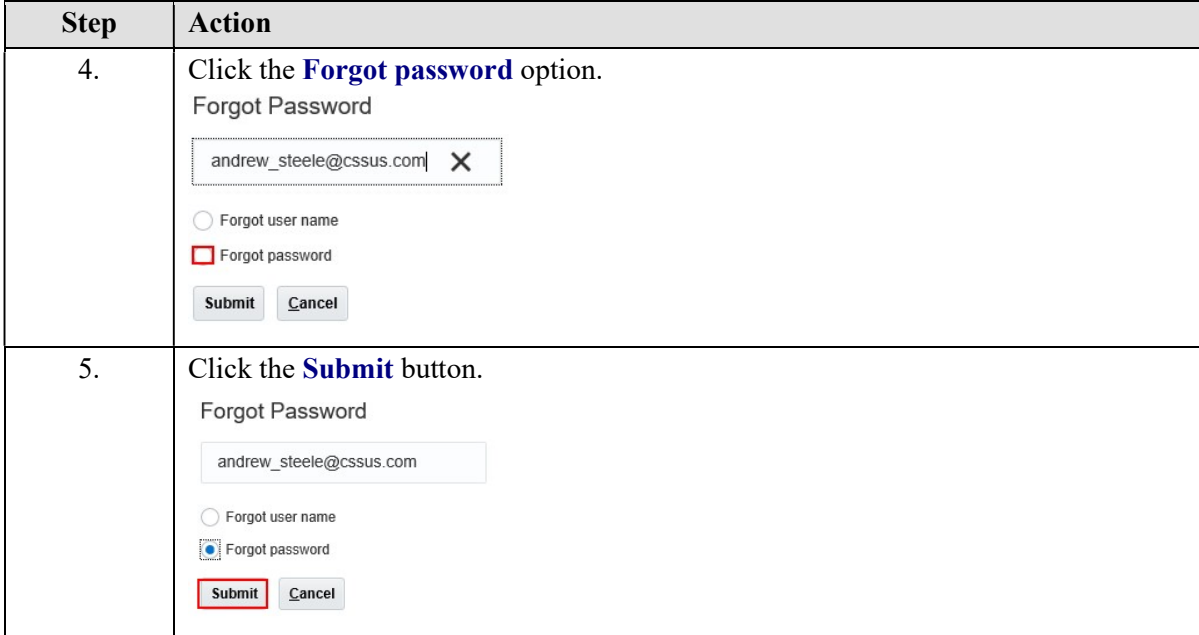

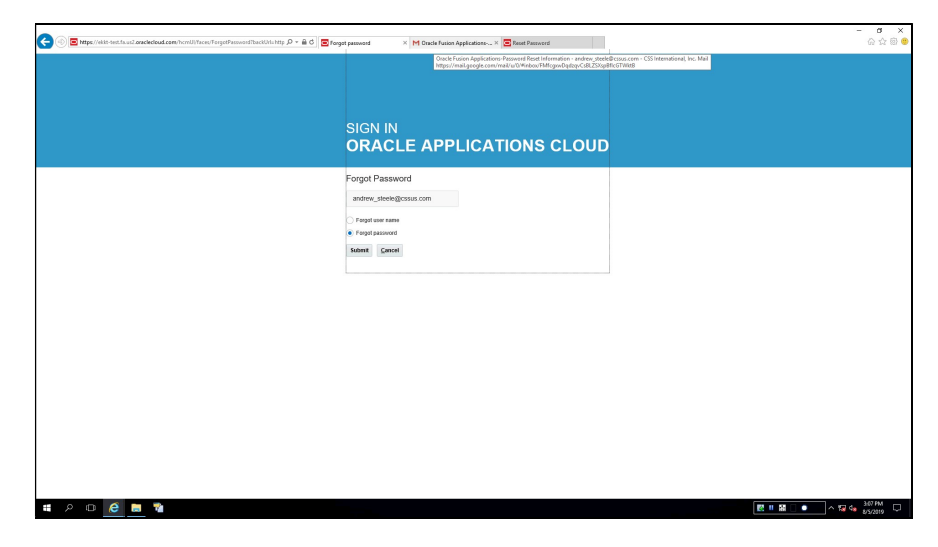

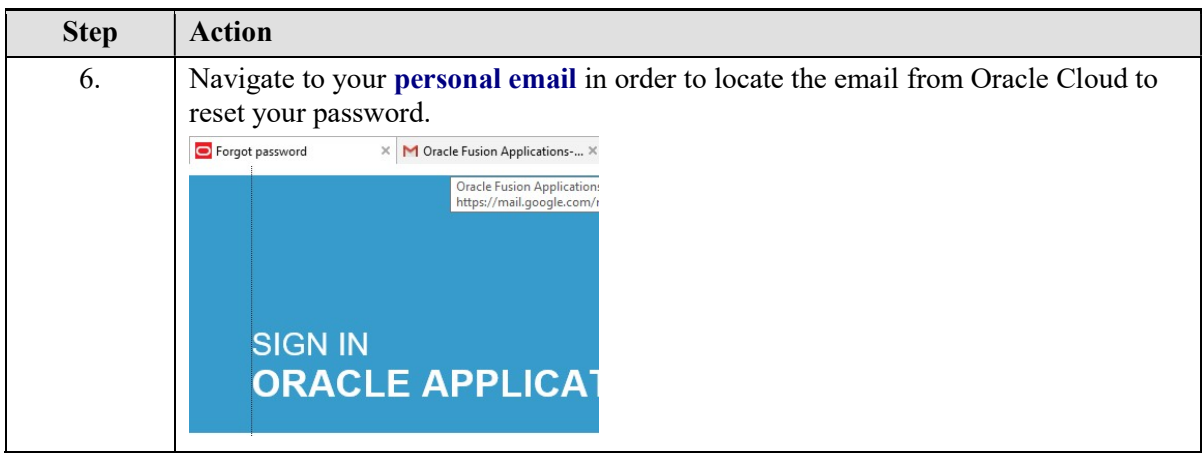

#### Training Guide Supplier Management & SQM

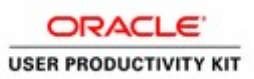

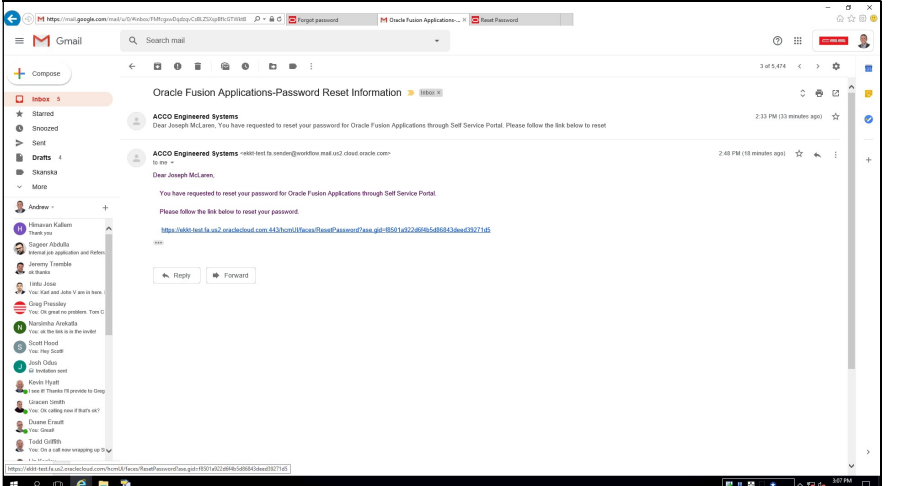

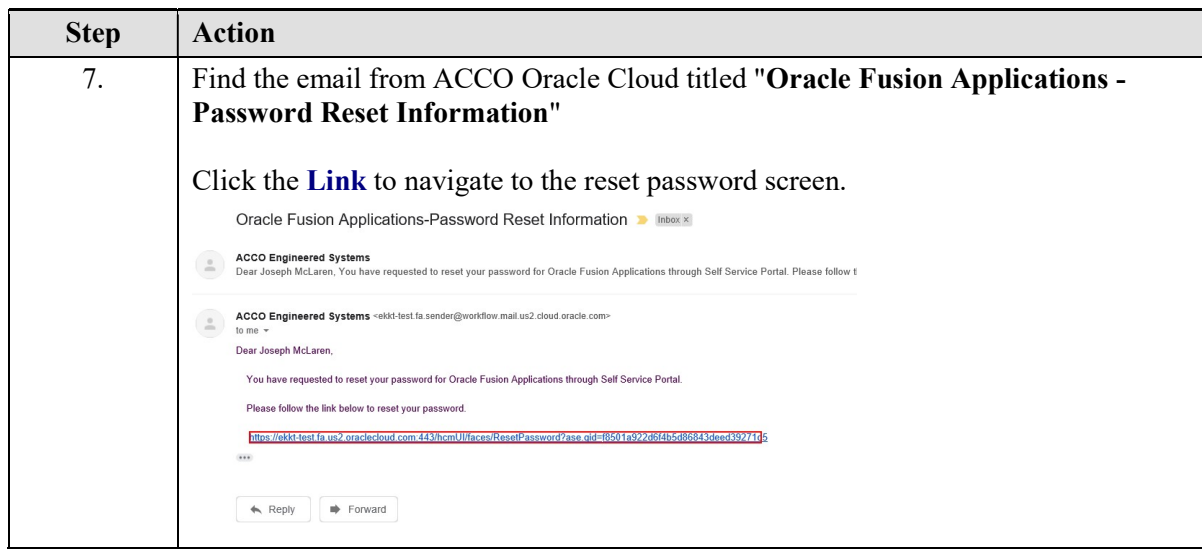

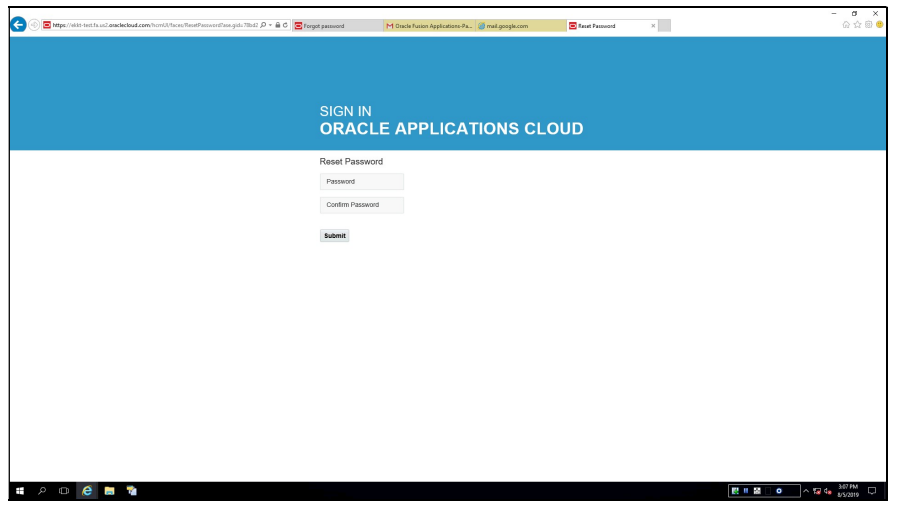

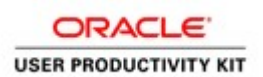

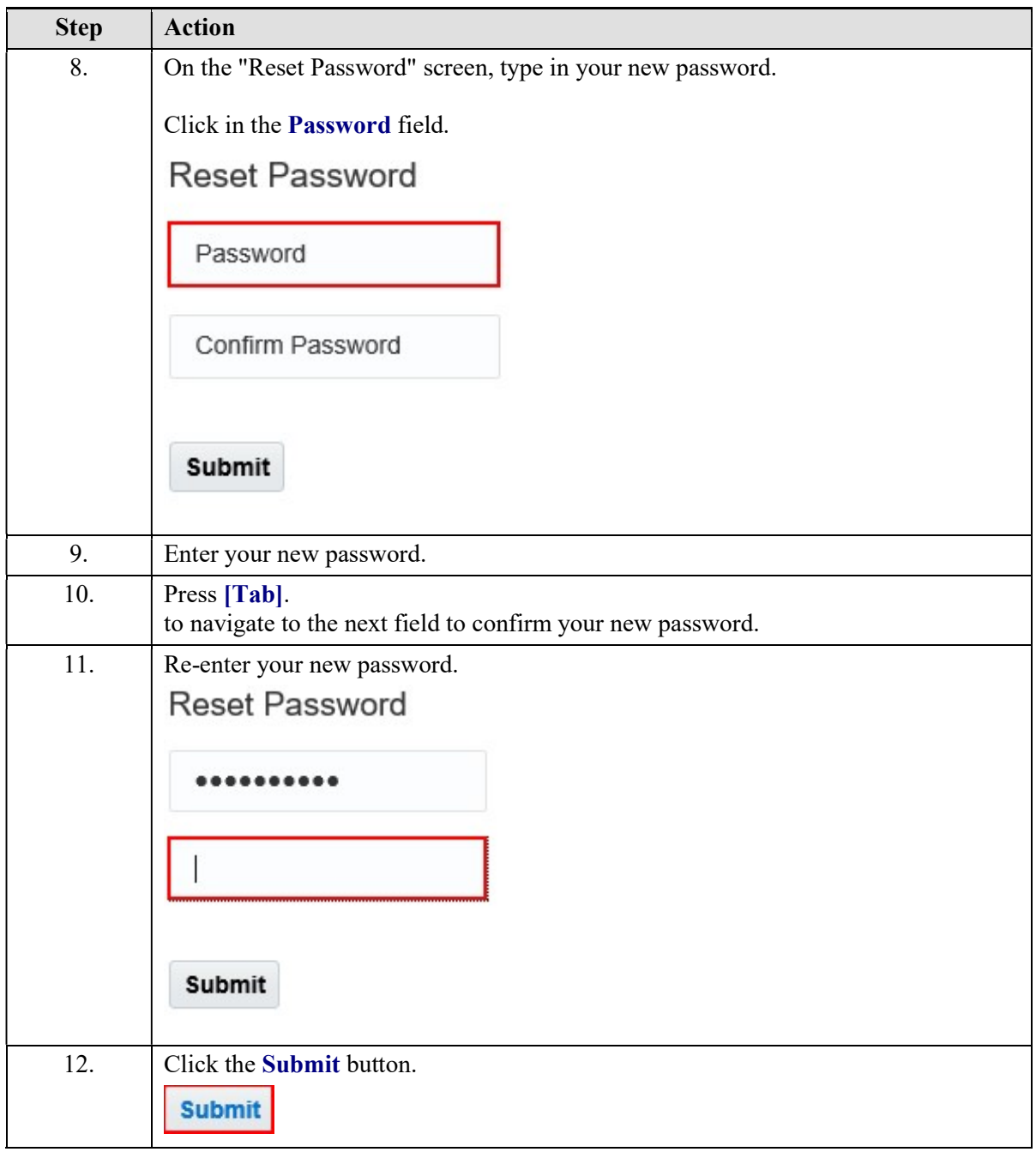

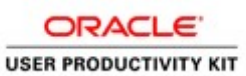

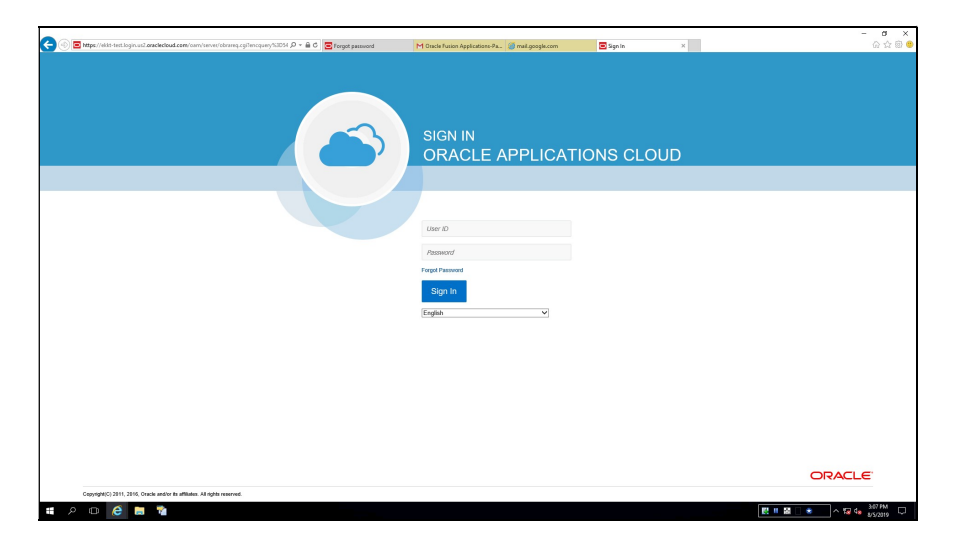

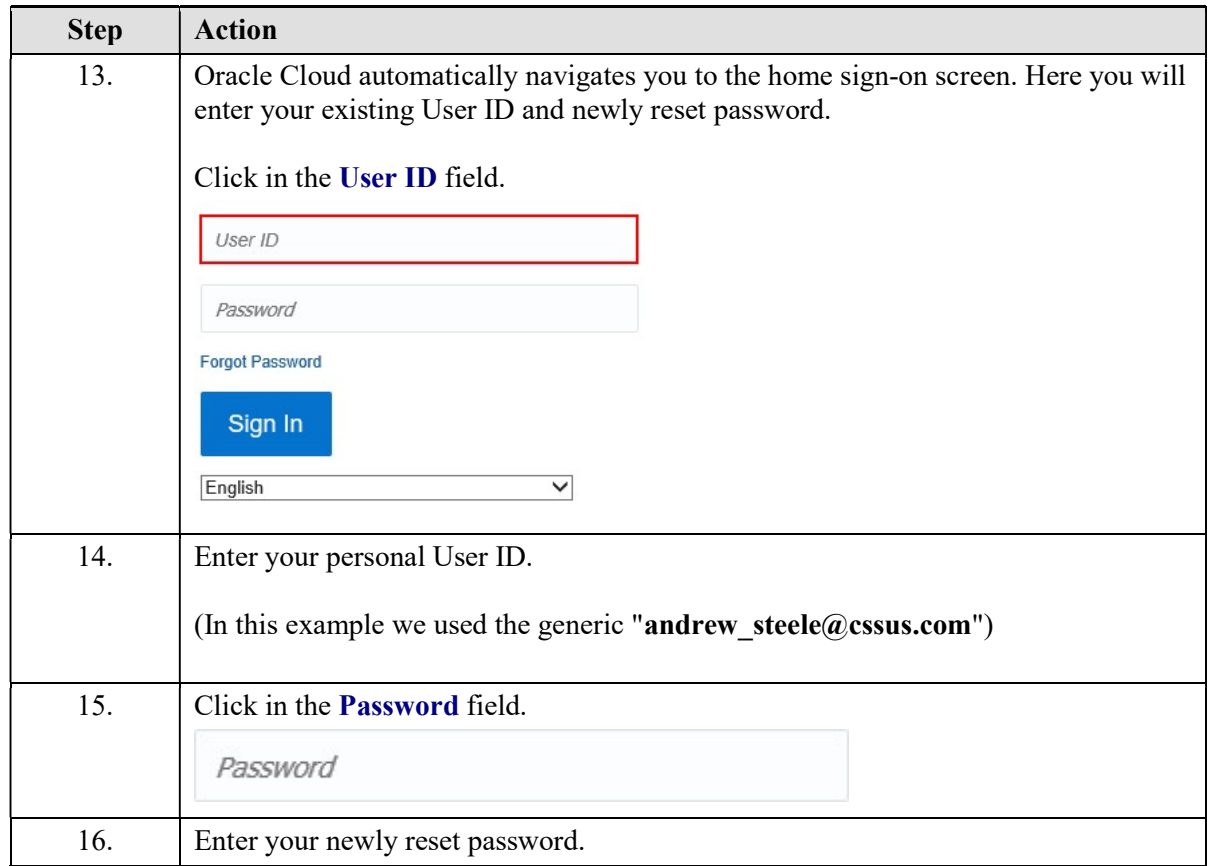

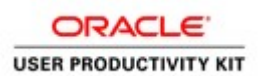

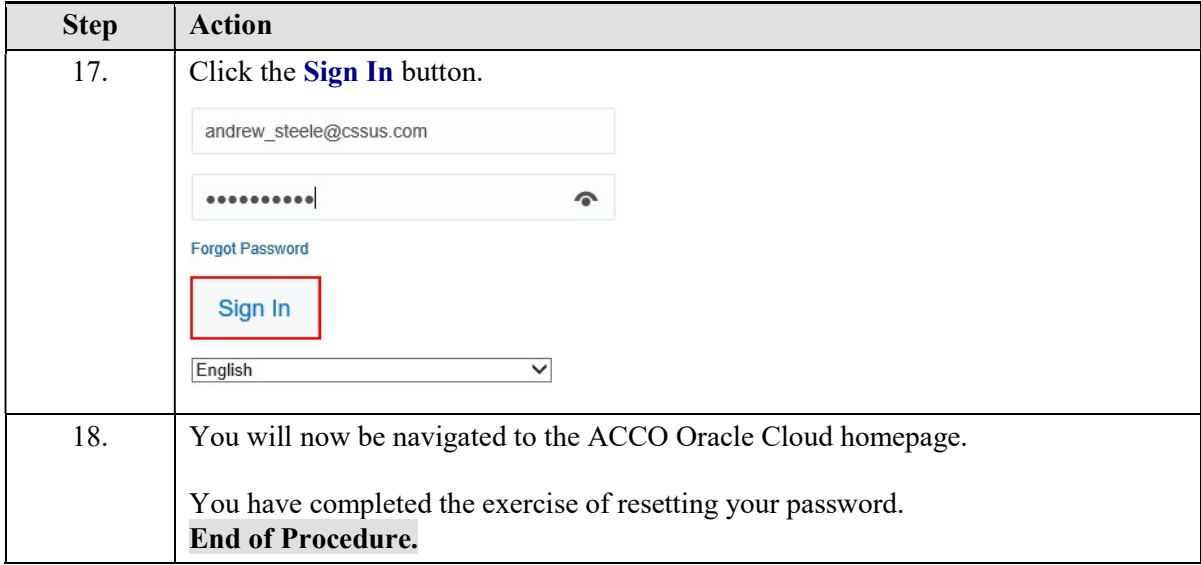